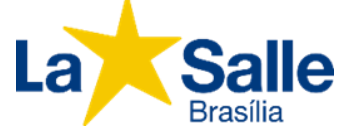

## **ROTEIRO DE ESTUDOS – 1º ANO DO EM – III TRIMESTRE**

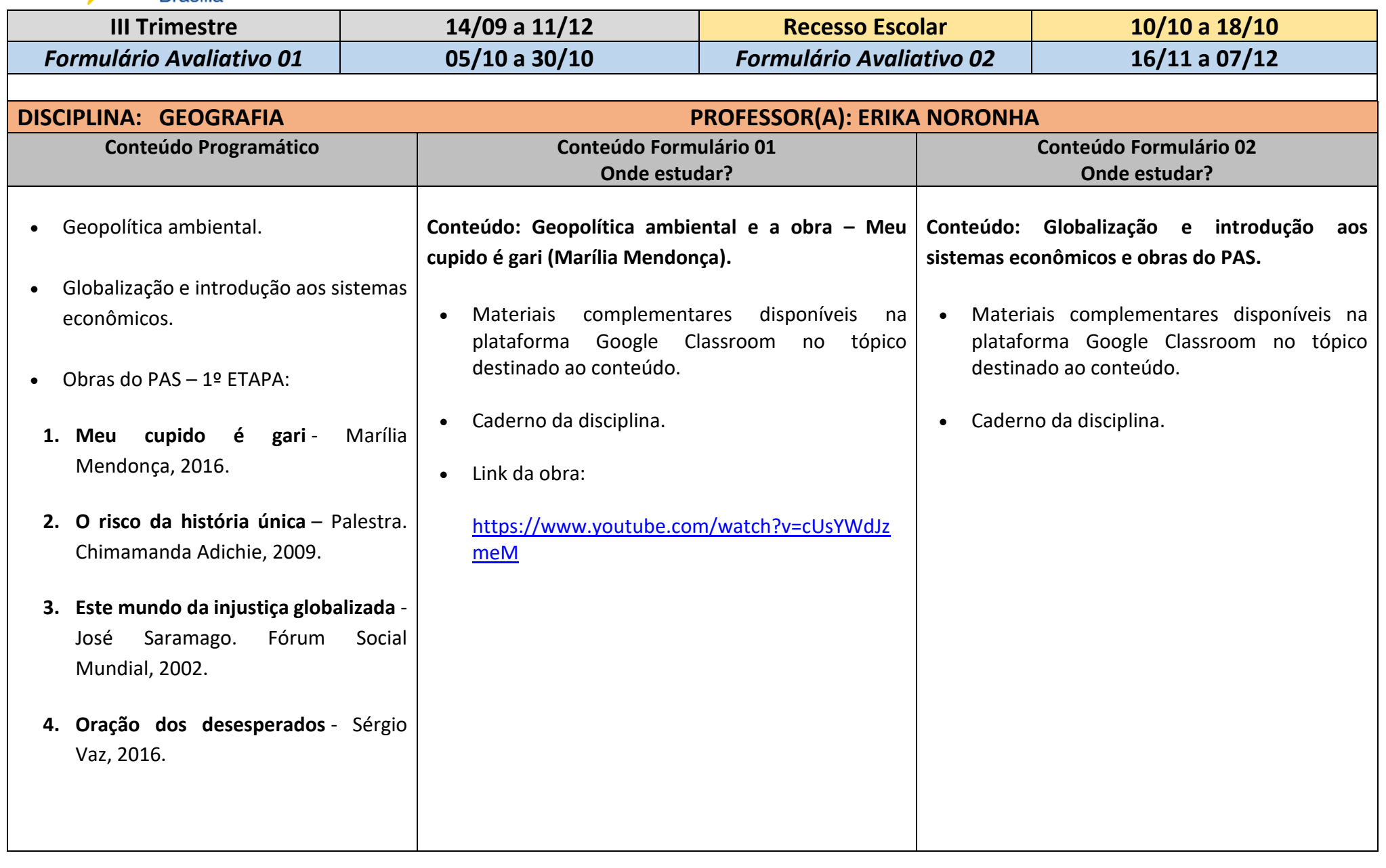

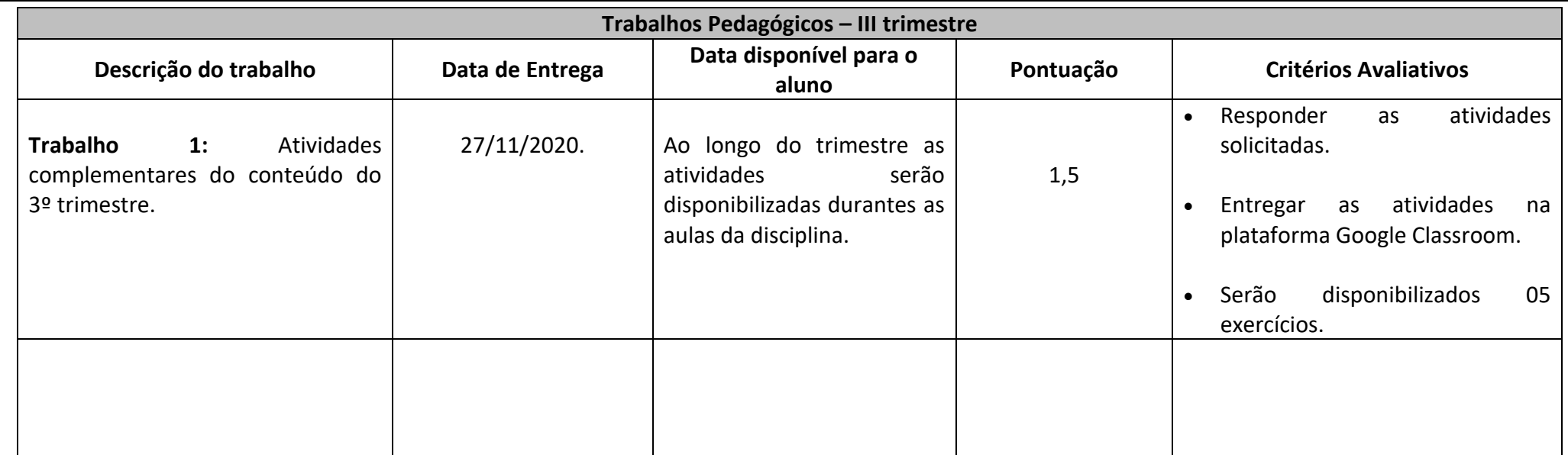